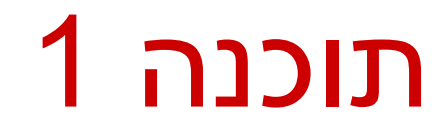

#### תרגול 2: מחרוזות, מערכים, לולאות והתמודדות עם שגיאות

# מחרוזות

#### מחרוזות

 מחרוזות הן אובייקט המחזיק אוסף של תווים. דוגמאות לפונקציות מהמחלקה String:

**String str1 = "Hello"; char c = str1.charAt(0); String str2 = str1.toUpperCase(); int strLength = str1.length(); // c == 'H' // str2 == "HELLO" // strLength == 5**

אופרטור שרשור:

- **"Hello " + "World"** is "**Hello World**"
- "**19**" **+ 8 + 9** is **"1989"**

עוד ב-

<http://docs.oracle.com/javase/8/docs/api/index.html?java/lang/String.html>

## המרת מחרוזות למספרים

- **Long.parseLong**
- **Integer.parseInt**
- **Short.parseShort**
- **Byte.parseByte**
- **Double.parseDouble**
- **Float.parseFloat**
- **Boolean.parseBoolean**

```
public static void main(String[] args){
       int i = Integer.parseInt("1");
       double d = Double.parseDouble("-12.45e2");
}
                                                      // d==-1245.0
                                                      // i==1
```
# איך נדע אילו פקודות קיימות ...?

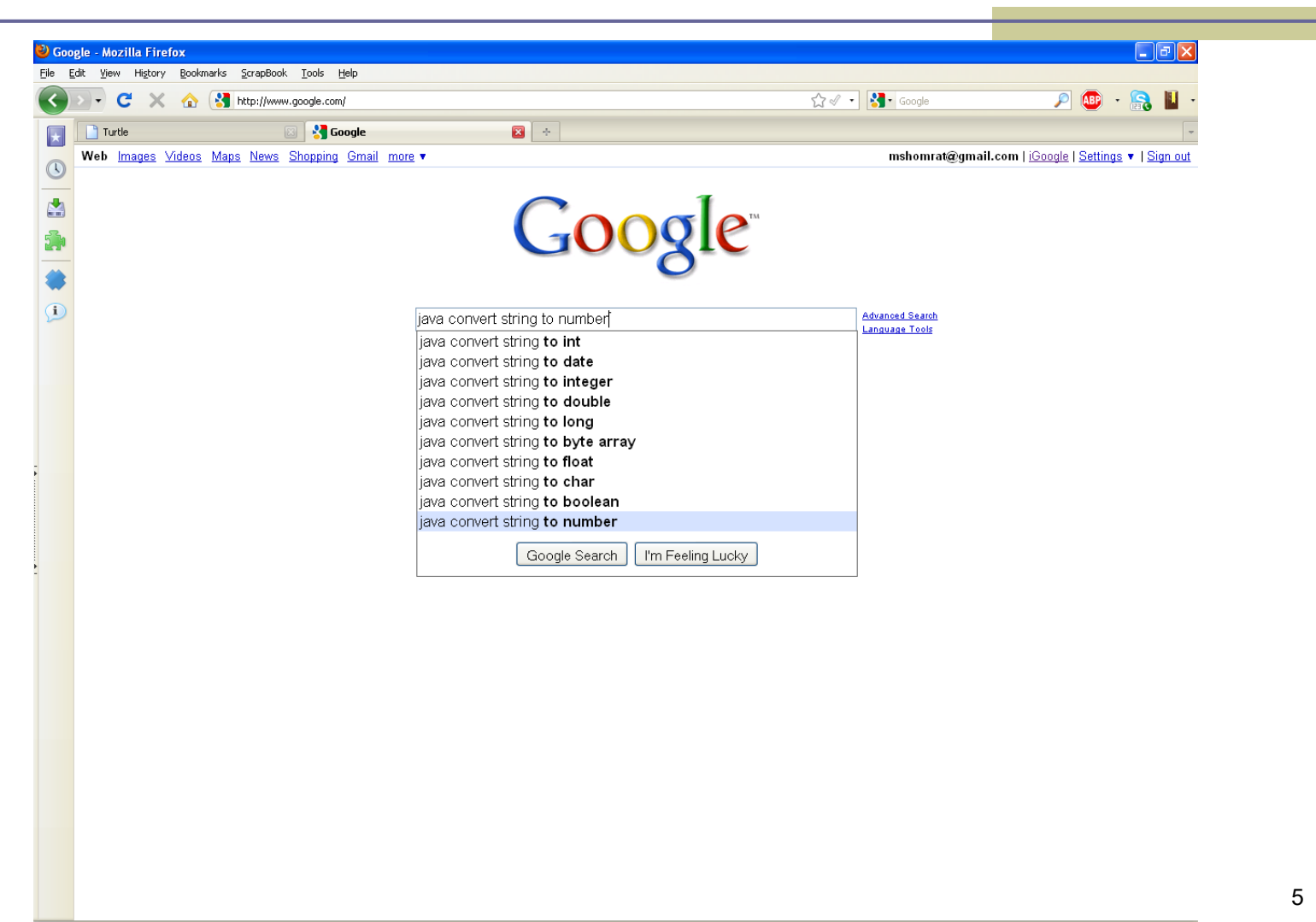

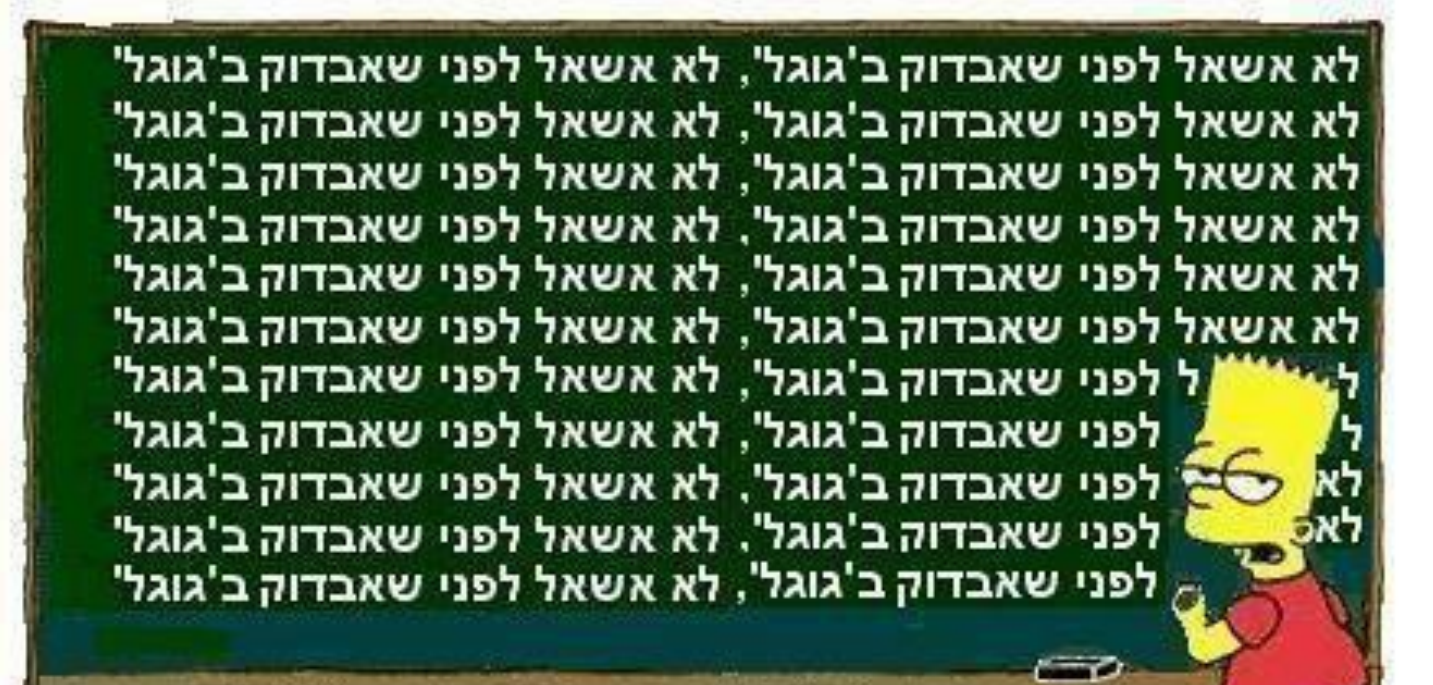

#### מחרוזות ותווים

 כתוב תוכנית שמקבלת תו כארגומנט ומדפיסה: את התו את התו העוקב לו

```
public static void main(String[] args){
      char c = args[0].charAt(0);
      char c1 = (char) (c + 1);System.out.println(c + "\t" + c1);
}
```
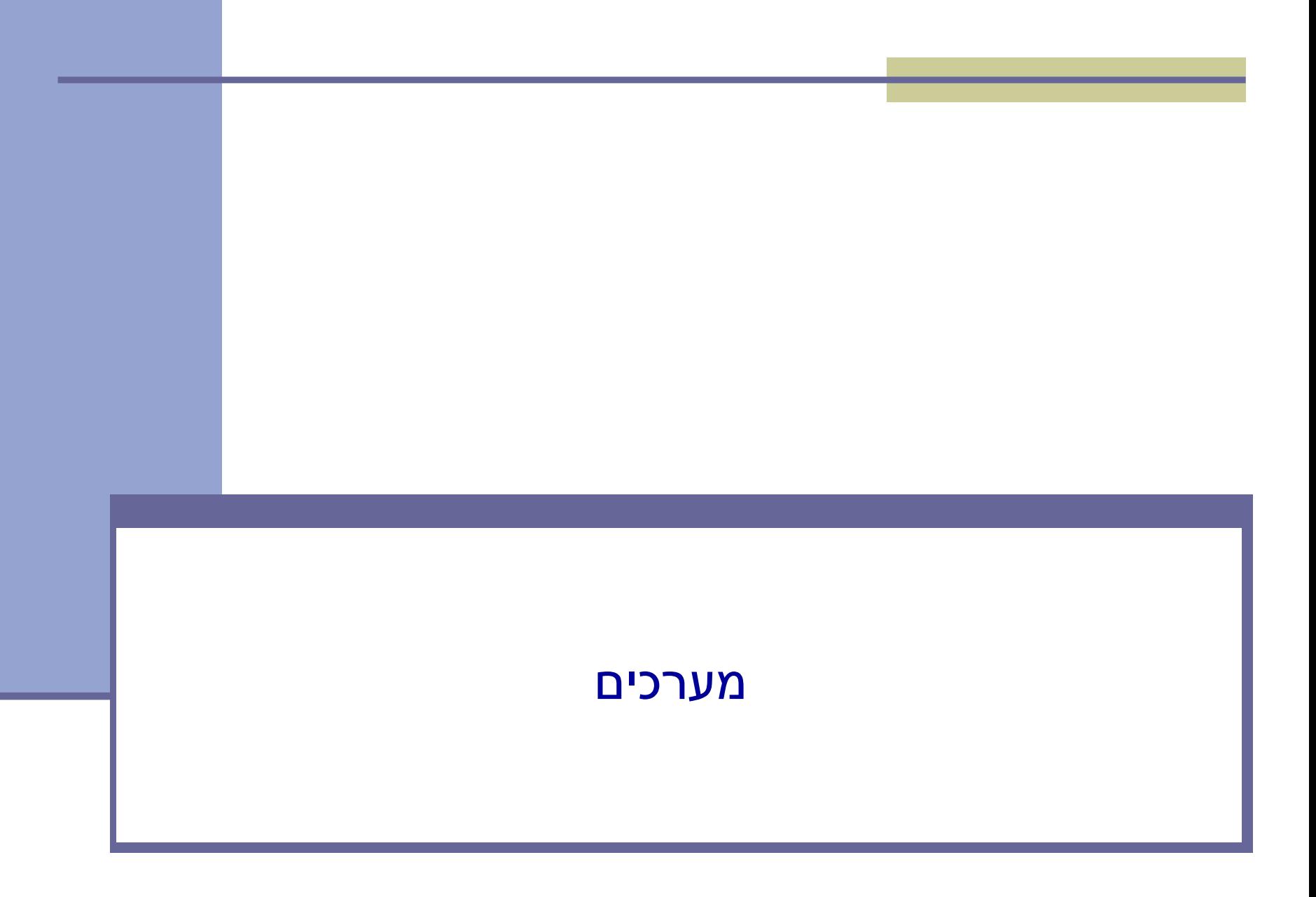

#### מערכים

 **מערך:** מבנה נתונים בגודל קבוע מראש אשר שמור מספר איברים **מאותו הטיפוס**.

לדוגמא: מערך עם ערכים אי זוגיים

מדובר במערך של int בשם odds:

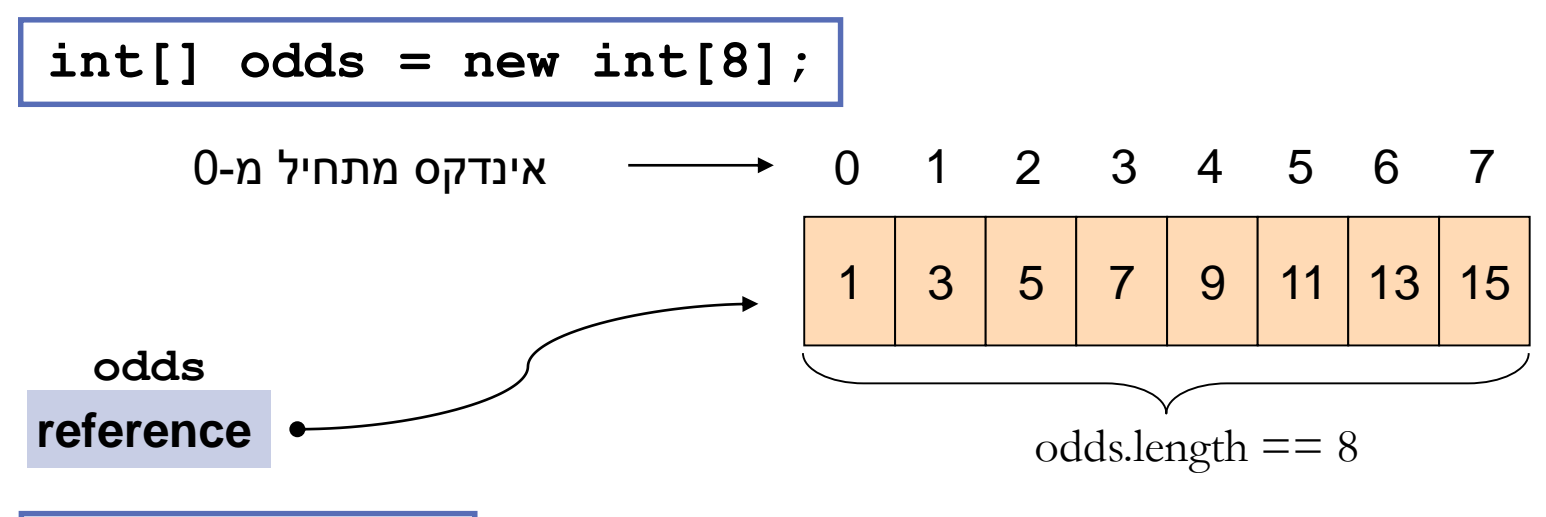

# Array Variables

An array is denoted by the [] notation

#### **Examples:**

- lint[] odds;
- String[] names;
- $\blacksquare$  int [][] matrix; // an array of arrays  $\qquad \qquad$

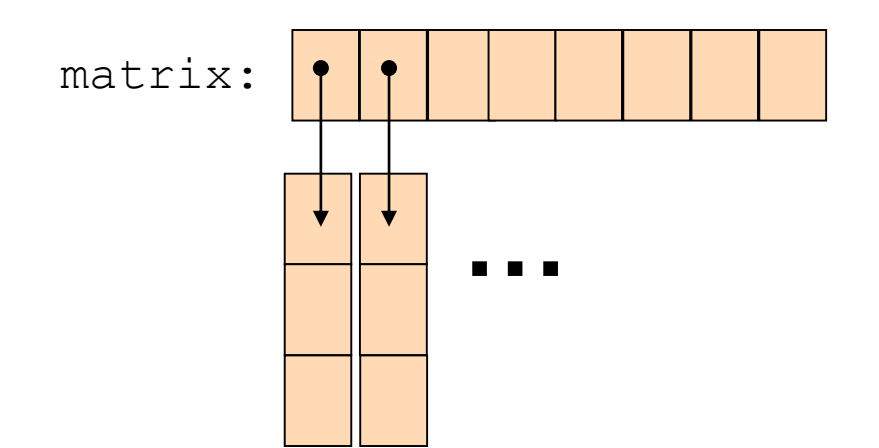

## Loop through Arrays

#### By promoting the array's index:

for (int  $i = 0$ ;  $i <$  months.length;  $i++$ ) { **System.out.println(months[i]);** 

> The variable month is assigned the next element in each iteration

foreach:

**}** 

**}** 

**for (String month: months) { System.out.println(month);**

## Array Creation and Initialization

What is the output of the following code:  $int[]$  odds = new  $int[8] \div$ **for (int i = 0; i < odds.length; i++) { System.out.print(odds[i] + " "); odds[i] = 2 \* i + 1; System.out.print(odds[i] + " "); }**

> **Array creation**: all elements get the default value for their type  $(0 \text{ for } \text{int})$

0 1 0 3 0 5 0 7 0 9 0 11 0 13 0 15

Output:

## Array Creation and Initialization

■ Creating and initializing small arrays with *a-priori* known values:

**int[] odds = {1,3,5,7,9,11,13,15};**

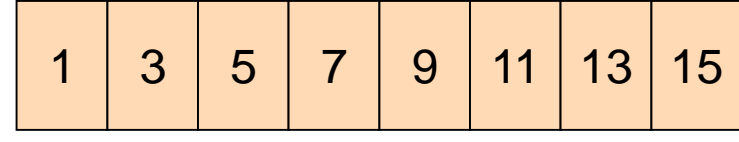

**String[] months =** 

**{"Jan", "Feb", "Mar", "Apr",** 

**"May", "Jun", "July", "Aug",** 

**"Sep", "Oct", "Nov", "Dec"};**

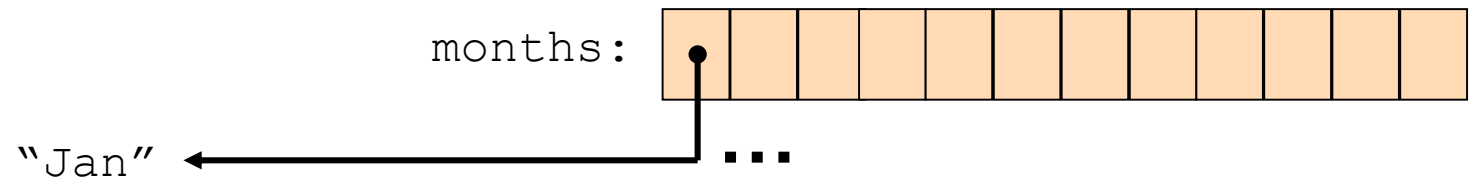

## Operations on arrays

- The class Arrays provide operations on array
	- Copy
	- Sort
	- Search
	- Fill
	- ...

#### [java.util.Arrays](http://java.sun.com/javase/6/docs/api/java/util/Arrays.html)

[http://docs.oracle.com/javase/6/docs/api/index.html?java/util/Arr](http://java.sun.com/javase/6/docs/api/java/util/Arrays.html) ays.html

# Copying Arrays

#### Assume:

int [] array $1 = \{1, 2, 3\}$ ; int [] array $2 = \{8, 7, 6, 5\}$ ;

Naïve copy:  $array1 = array2;$ **8,7,6,5 1,2,3** array2 array1

■ What's wrong with this solution?

# Copying Arrays

#### **Arrays.copyOf**

**1**<sup>st</sup> argument: the original array

 $\blacksquare$  2<sup>nd</sup> argument: the length of the copy

**int[] arr1 = {1, 2, 3};**

**int[] arr2 = Arrays.***copyOf(arr1, arr1.length);*

#### **Arrays.copyOfRange**

- **1**<sup>st</sup> argument: the original array
- 2<sup>nd</sup> initial index of the range to be copied, inclusive
- 3<sup>rd</sup> argumrnt: final index of the range to be copied, exclusive

## **Question**

■ What is the output of the following code:

```
int[] odds = {1, 3, 5, 7, 9, 11, 13, 15}; 
הצהרה
     int newOdds[] = 
         Arrays.copyOfRange(odds, 1, odds.length);
     for (int odd: newOdds) {
         System.out.print(odd + " ");
     } 
העתקה
הדפסה
```

```
Output: 3 5 7 9 11 13 15
```
## 2D Arrays

- $\blacksquare$  There are no 2D arrays in Java but ...
	- you can build array of arrays:
		- $char[1][$  board =  $new char[3][$ ;
		- **for** (int  $i = 0; i < 3; i++)$

 $board[i] = new char[3];$ 

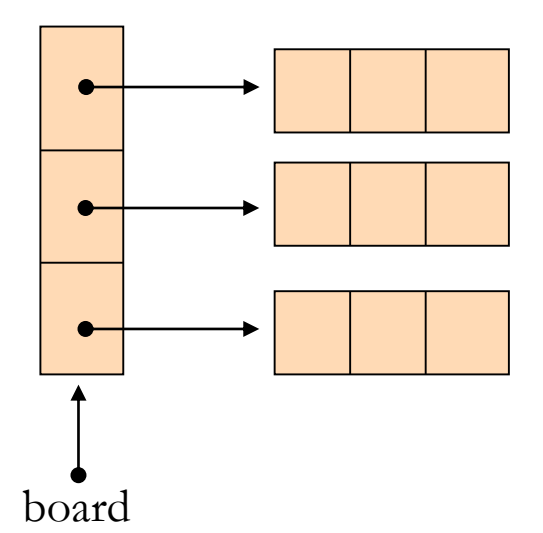

Or equivalently: **char**[][] board = **new char**[3][3];

#### 2D Arrays

#### A more compact table:

**}**

**int[][] table = new int[10][]; for (int i = 0; i < 10; i++) {**  $table[i] = new int[i + 1];$ for (int  $j = 0$ ;  $j \le i$ ;  $j++)$  {  $table[i][j] = (i + 1) * (j + 1);$ 

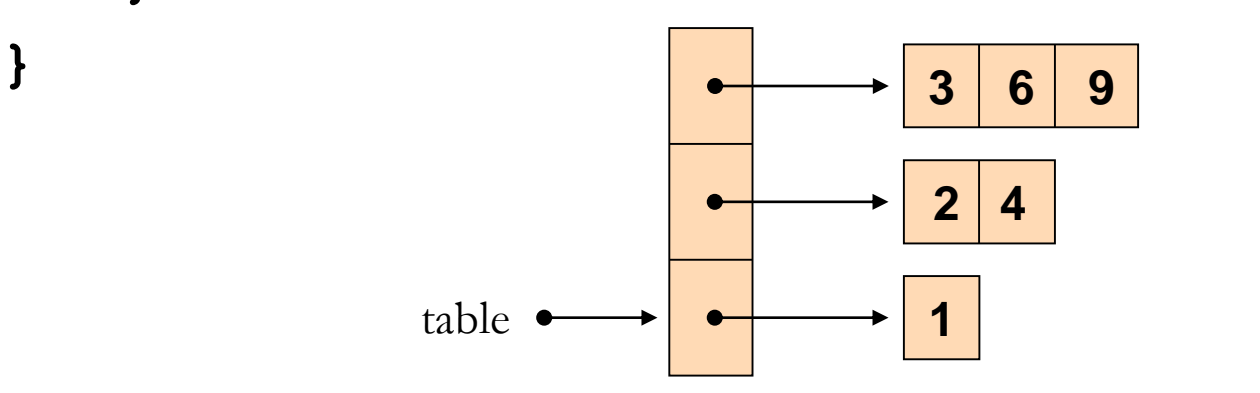

#### לולאות ותנאים

#### Fibonacci

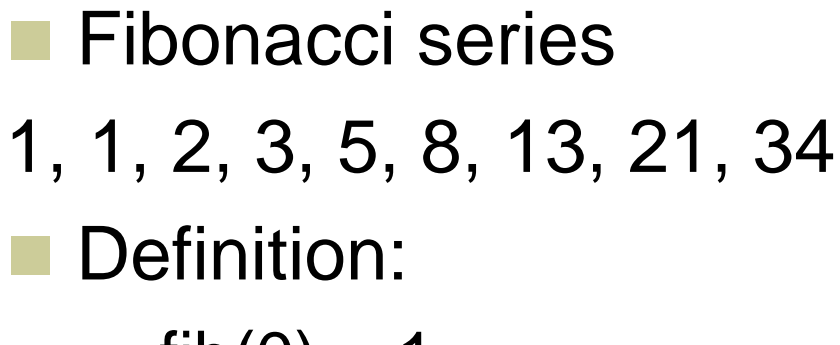

- fib $(0) = 1$
- **fib(1)** = 1
- $\blacksquare$  fib(n) = fib(n-1) + fib(n-2)

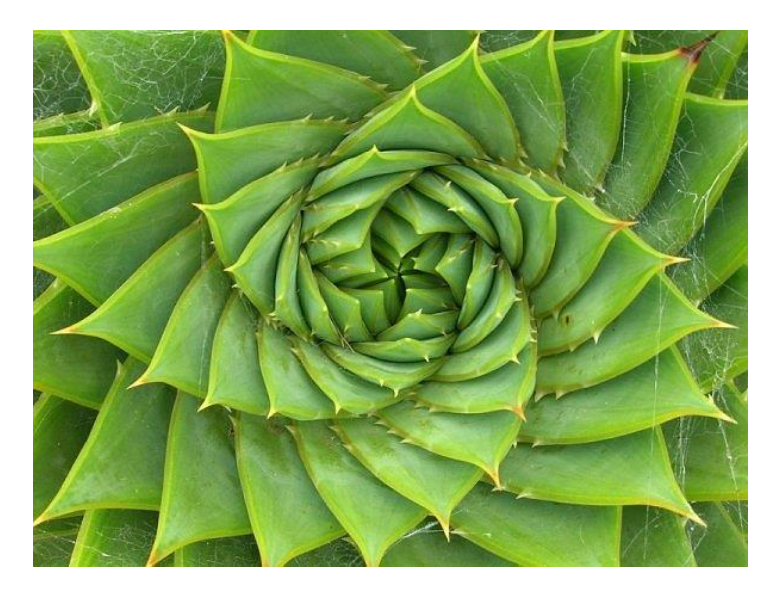

en.wikipedia.org/wiki/Fibonacci\_number

#### If-Else Statement

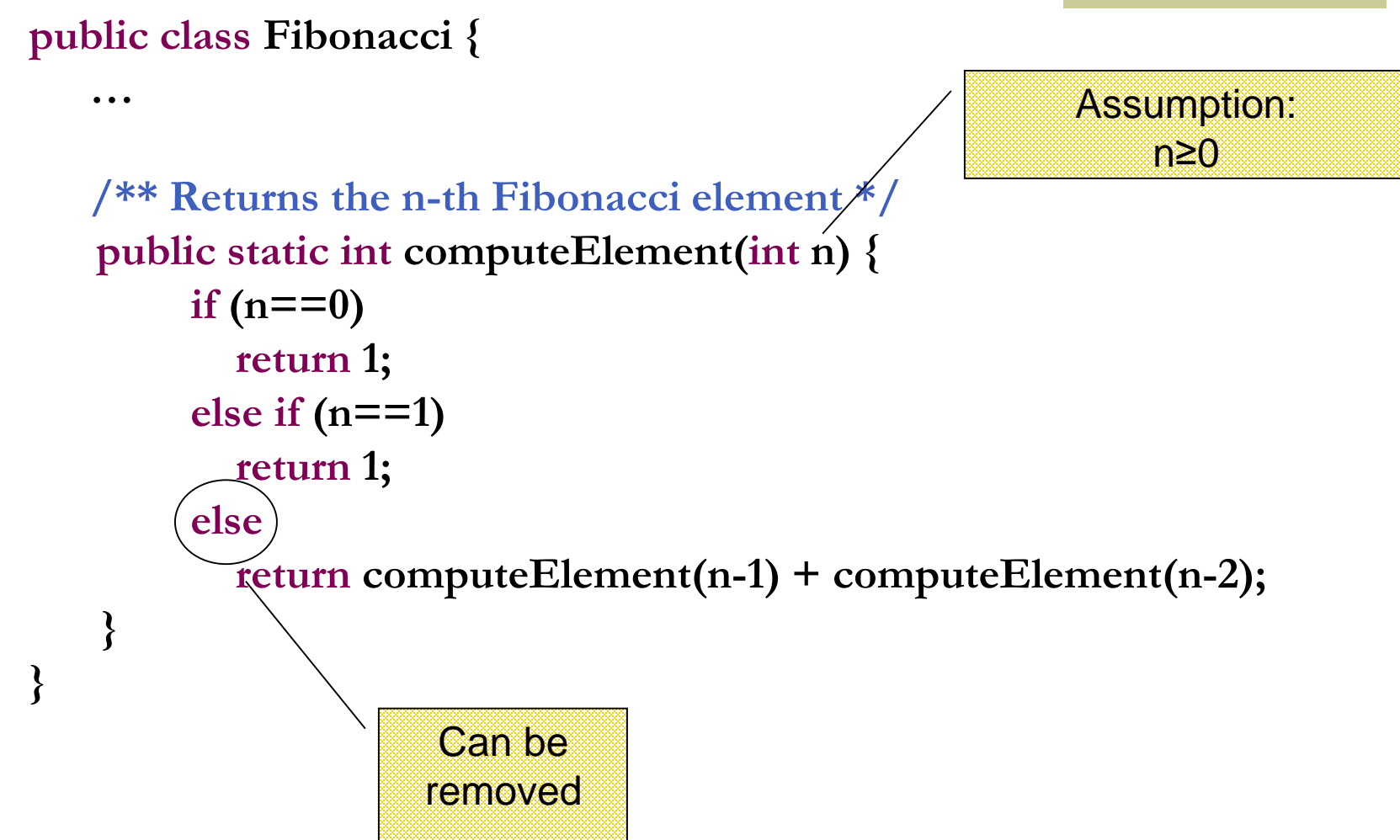

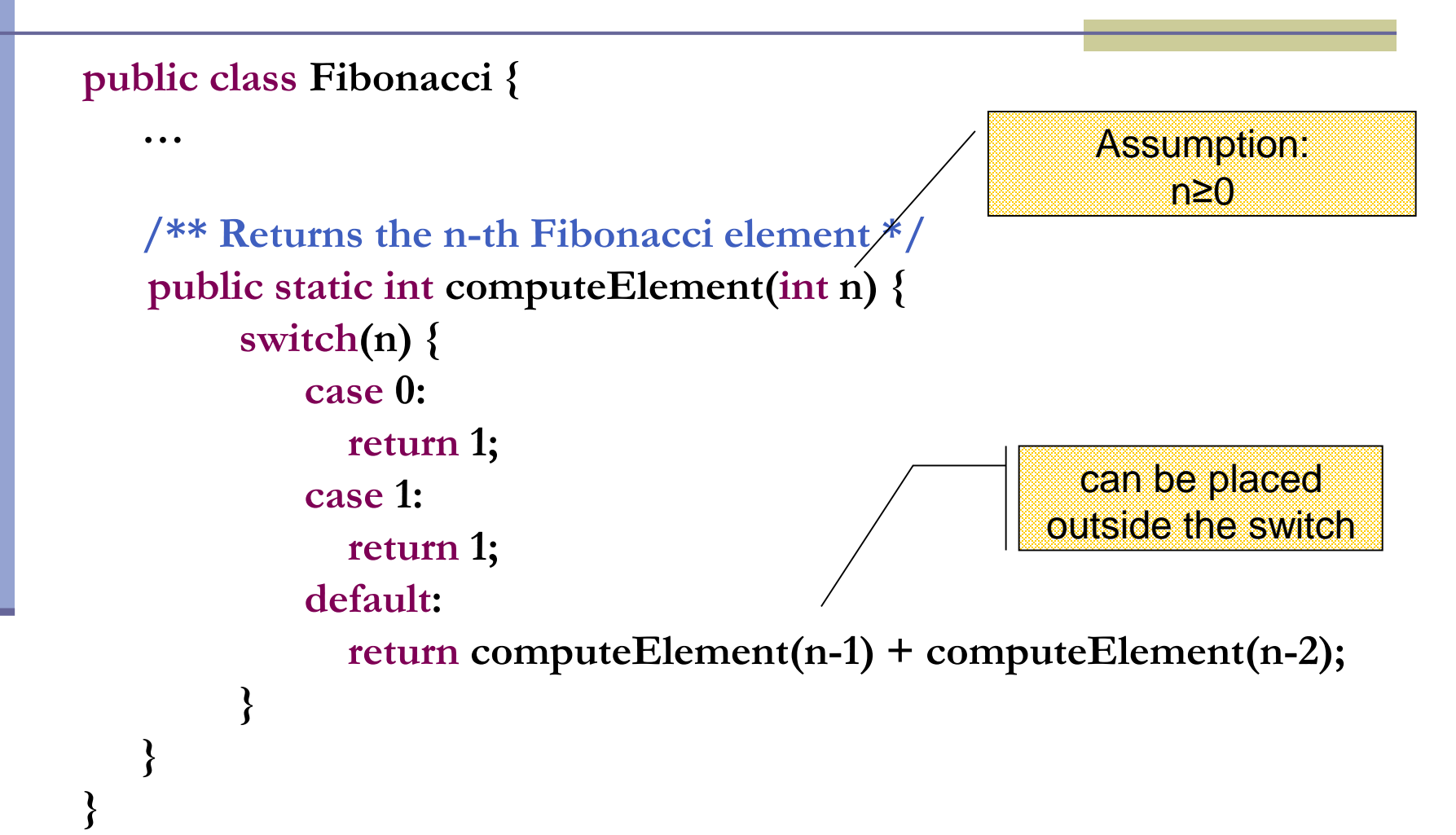

#### **public class Hello {**

**…**

**}**

**}**

```
/** Returns the n-th Fibonacci element */
public static int computeElement(int n) {
     switch(n) {
        case 0:
           System.out.print("Hello");
        case 1: 
           System.out.print("World");
        default:
           System.out.print("!");
     }
```
#### **public class Hello {**

**…**

**}**

**}**

```
/** Returns the n-th Fibonacci element */
public static int computeElement(int n) {
     switch(n) {
        case 0:
           System.out.print("Hello");
        case 1: 
           System.out.print("World");
           break;
        default:
           System.out.print("!");
     }
```
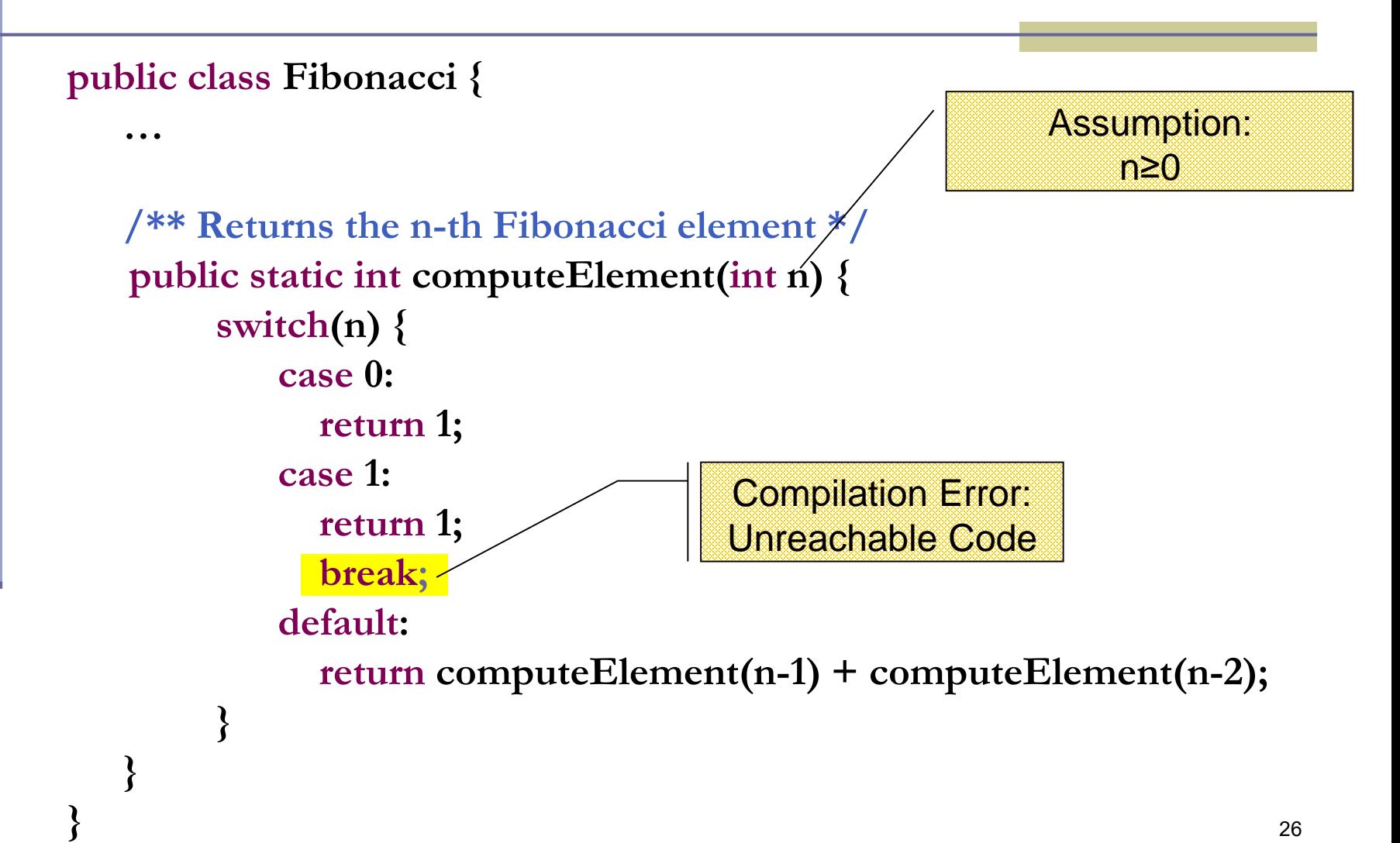

## for vs. while

 The following two statements are almost equivalent: for(int  $i = 0$  ;  $i < n$  ;  $i+1$ ) **System.out.println(computeElement(i)); int i=0; while (i < n) { System.out.println(computeElement(i)); i++;** Variable i is not defined outside the for block **אתחול תנאי הלולאה ממשיך כל צעד עוד true**

**}**

#### while vs. do while

 The following two statements are equivalent if and only if n>0 :

```
int i=0;
while (i < n) {
    System.out.println(computeElement(i));
    i++;
}
int i=0;
do {
    System.out.println(computeElement(i));
    i++;
} while (i>n(;
```
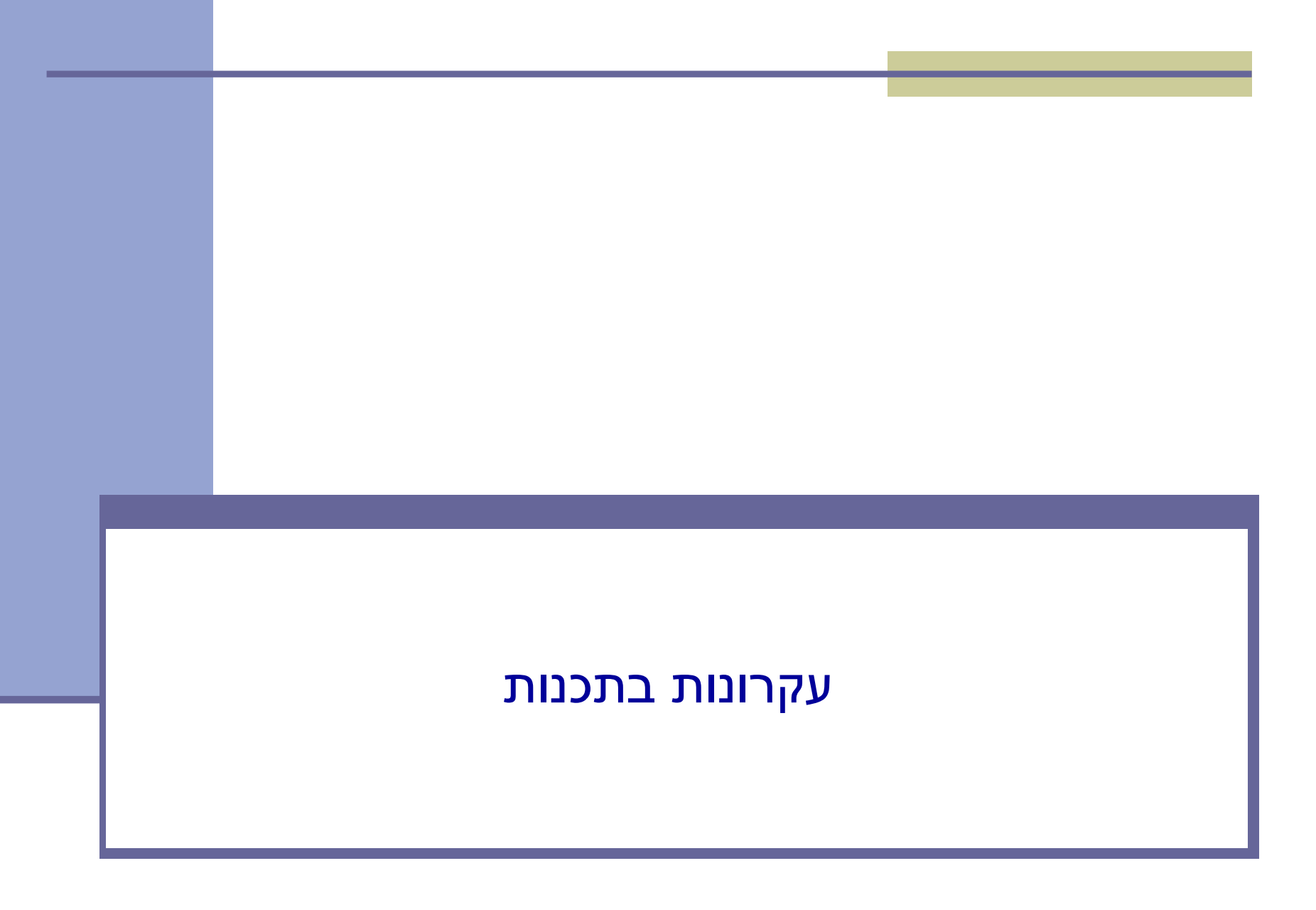

#### Iterative Fibonacci

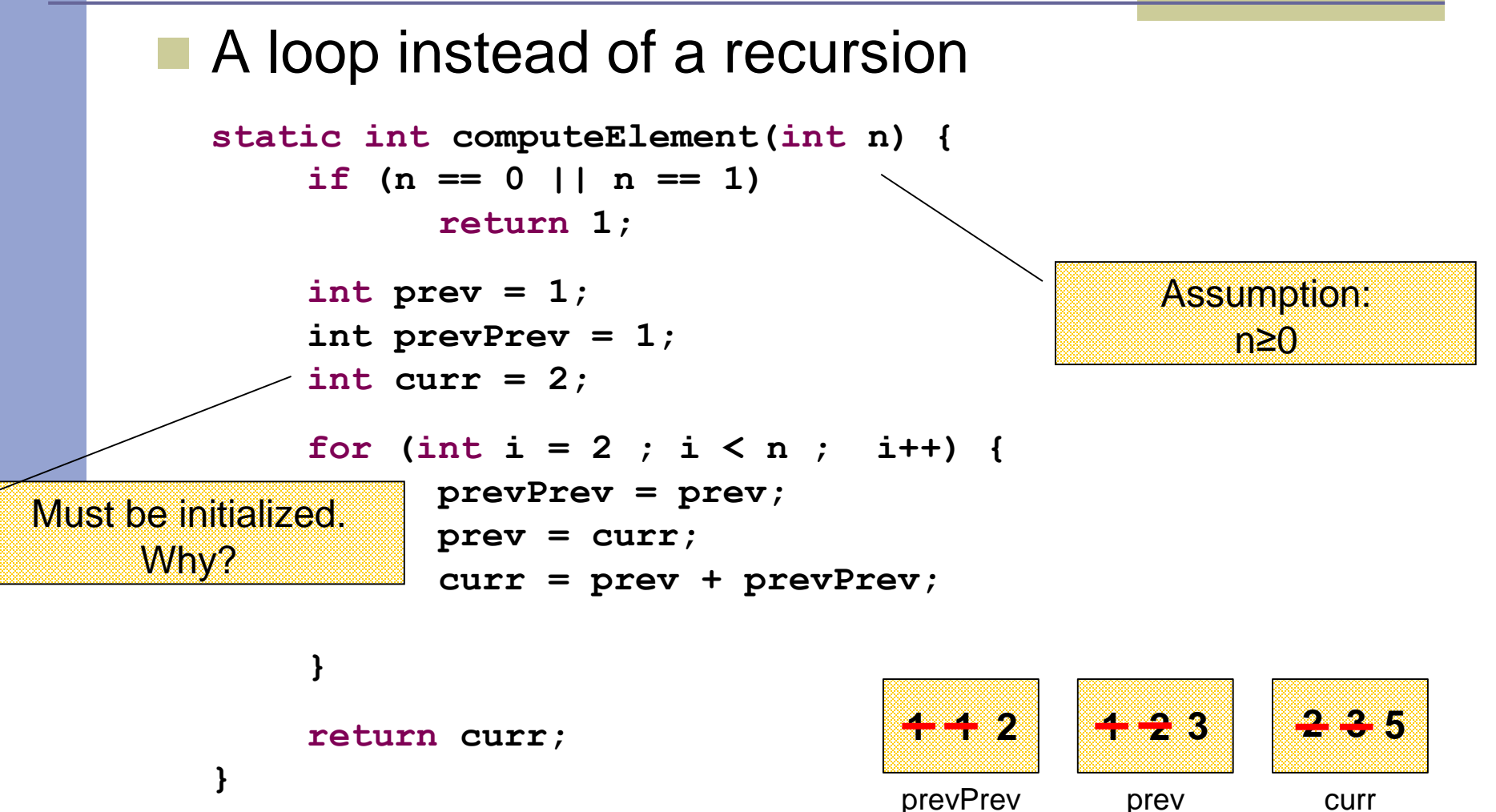

#### נתונים במקום חישוב

- בתרגום רקורסיה ללולאה אנו משתמשים במשתני עזר לשמירת המצב prevPrev -ו- curr, prev
	- הלולאה "זוכרת" את הנקודה שבה אנו נמצאים בתהליך החישוב
		- דיון: **יעילות לעומת פשטות.**
		- )**k**eep **i**t **s**imple **s**tupid( KISS-ה עיקרון

```
For Loop
```
Printing the first n elements:

**}**

**public class Fibonacci { public static int computeElement(int n) {**

```
…
}
public static void main(String[] args) {
   for(int i = 0; i < 10; i + +) {
       System.out.println(computeElement(i));
    }
                                       It is better to 
                                        use args[0]
```
# מודולריות, שכפול קוד ויעילות

יש כאן חוסר יעילות מסוים:

- לולאת ה-for חוזרת גם ב- main וגם ב computeElement. לכאורה, במעבר אחד ניתן גם *לחשב* את האיברים וגם *להדפיס* אותם
- כמו כן כדי לחשב איבר בסדרה איננו משתמשים *בתוצאות שכבר חישבנו* )של איברים קודמים( ומתחילים כל חישוב מתחילתו

# מודולריות, שכפול קוד ויעילות

- מתודה )פונקציה( צריכה לעשות דבר אחד בדיוק!
- ערוב של <u>חישוב</u> ו<u>הדפסה</u> פוגע במודולריות (מדוע?)∎
	- היזהרו משכפול קוד!
- קטע קוד דומה המופיע בשתי פונקציות שונות יגרום במוקדם או במאוחר לבאג בתוכנית (מדוע?)
- את בעיית היעילות )הוספת מנגנון memoization ) אפשר לפתור בעזרת מערכים )תרגיל(

#### התמודדות עם שגיאות

## Compilation vs. Runtime Errors

 **שגיאות קומפילציה )הידור(:** שגיאות שניתן "לתפוס" בעת קריאת הקובץ והפיכתו ל-bytecode ע"י המהדר

**Syntax error on token "Class", class expected**

> **Class MyClass { void f() { int n=10; void g() { int m = 20; } }**

> > **Syntax error, insert "}" to complete MethodBody**

**… int i; System.out.println(i); …**  $\overline{a}$ ) Main.java  $\overline{\mathbb{X}}$ public class Main { public static void main(String[] args) { int i;  $System.out.println(i);$ **But The local variable i may not have been initialized** ł 1 quick fix available: Mo Initialize variable Press 'F2' for focus

#### **בדרך כלל קשורות ל:**

דוגמאות:

36 **תחביר, תאימות טיפוסים, הגדרה לפני שימוש**

## Compilation vs. Runtime Errors

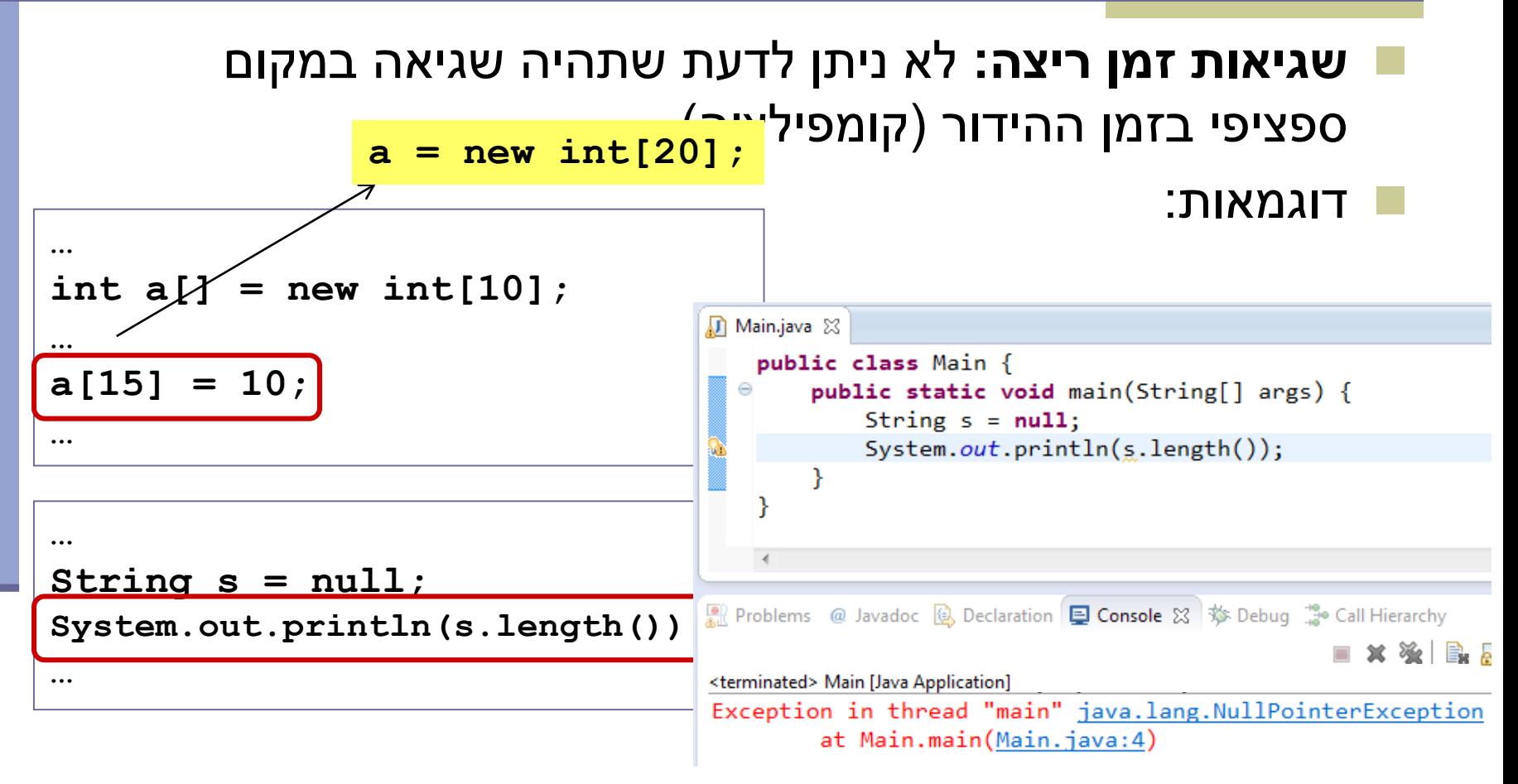

מתקשר למנגנון החריגים )exceptions), עליו נלמד בהמשך

## Compilation vs. Runtime Errors

#### האם יש עוד סוג של טעויות?

#### כן, הכי גרועות, **טעויות לוגיות בתוכנית**

```
public class Factorial {
   /** calculate x! **/
   public static int factorial(int x) {
      int f = 0;
      for (int i = 2; i <= x; i++)
         f = f * i;
      return f;
   }
}
```
#### The Debugger

- Some programs may compile correctly, yet not produce the desirable results
- These programs are **valid** and **correct** Java programs, yet not the programs we meant to write!
- The debugger can be used to follow the program step by step and may help detecting bugs in an **already compiled** program

# Using the Debugger: Video Tutorial

#### מצגות וידאו

<http://eclipsetutorial.sourceforge.net/debugger.html>

#### מדריך עדכני יותר

[http://www.vogella.com/tutorials/EclipseDebugging/articl](http://www.vogella.com/tutorials/EclipseDebugging/article.html) e.htm

הקישורים נמצאים גם באתר הקורס

## Debugger – Add Breakpoint

```
D Test.java ⊠
   public class Test {
  Θ
        public static void main (String
              System.out.println(computeFi
         }
        public static int computeFibElem
             if (n == 0 || n == 1)return 1:int prev = 1;
              int prevPrev = 1;
              int curr:
             for (int i = 2; i < n; i++curve = new + mrevPrev;© Toggle Breakpoint
     Disable Breakpoint
                        Ctr|+1Go to Annotation
                                      lev;
     Add Bookmark...
     Add Task...
     Show Quick Diff
                        Ctrl+Shift+Q
✓
     Show Line Numbers
     Folding
                                   ▶
                                     nsole 23Preferences...
                                     es\Java\jre6\b
     Breakpoint Properties...
```
- Right click on the desired line
- "Toggle Breakpoint"

# Debugger – Start Debugging

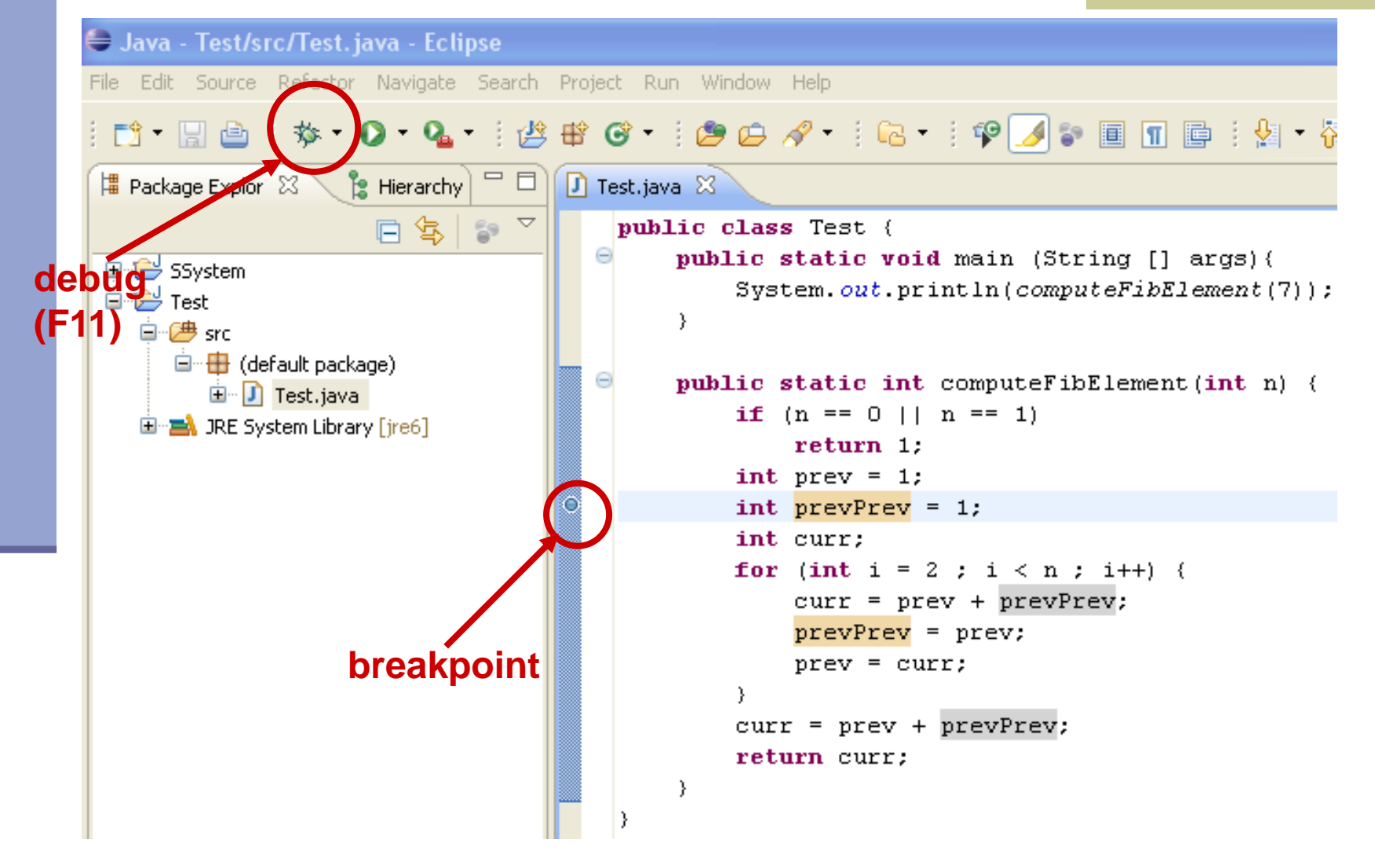

## Debugger – Debug Perspective

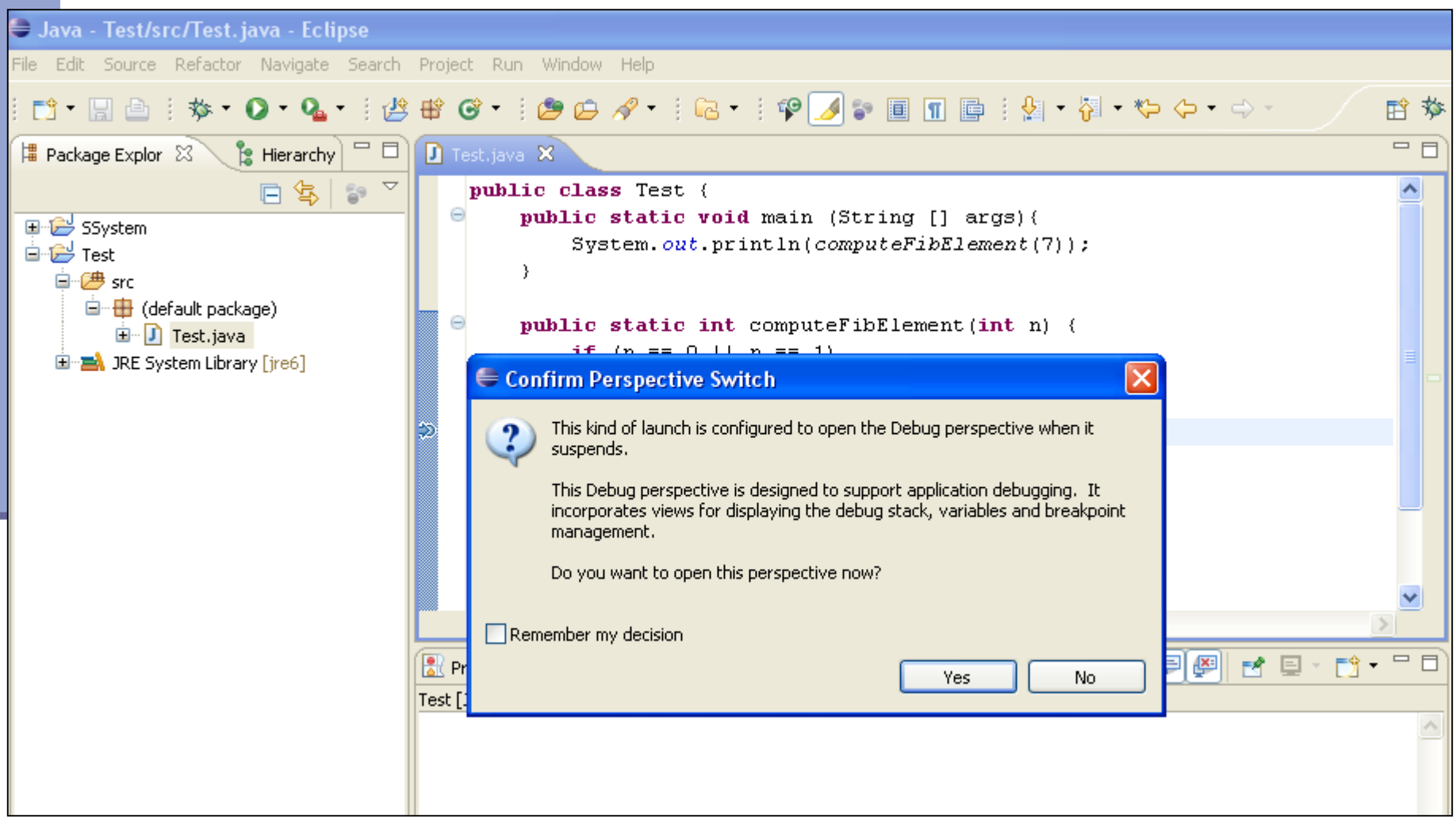

# Debugger – Debugging

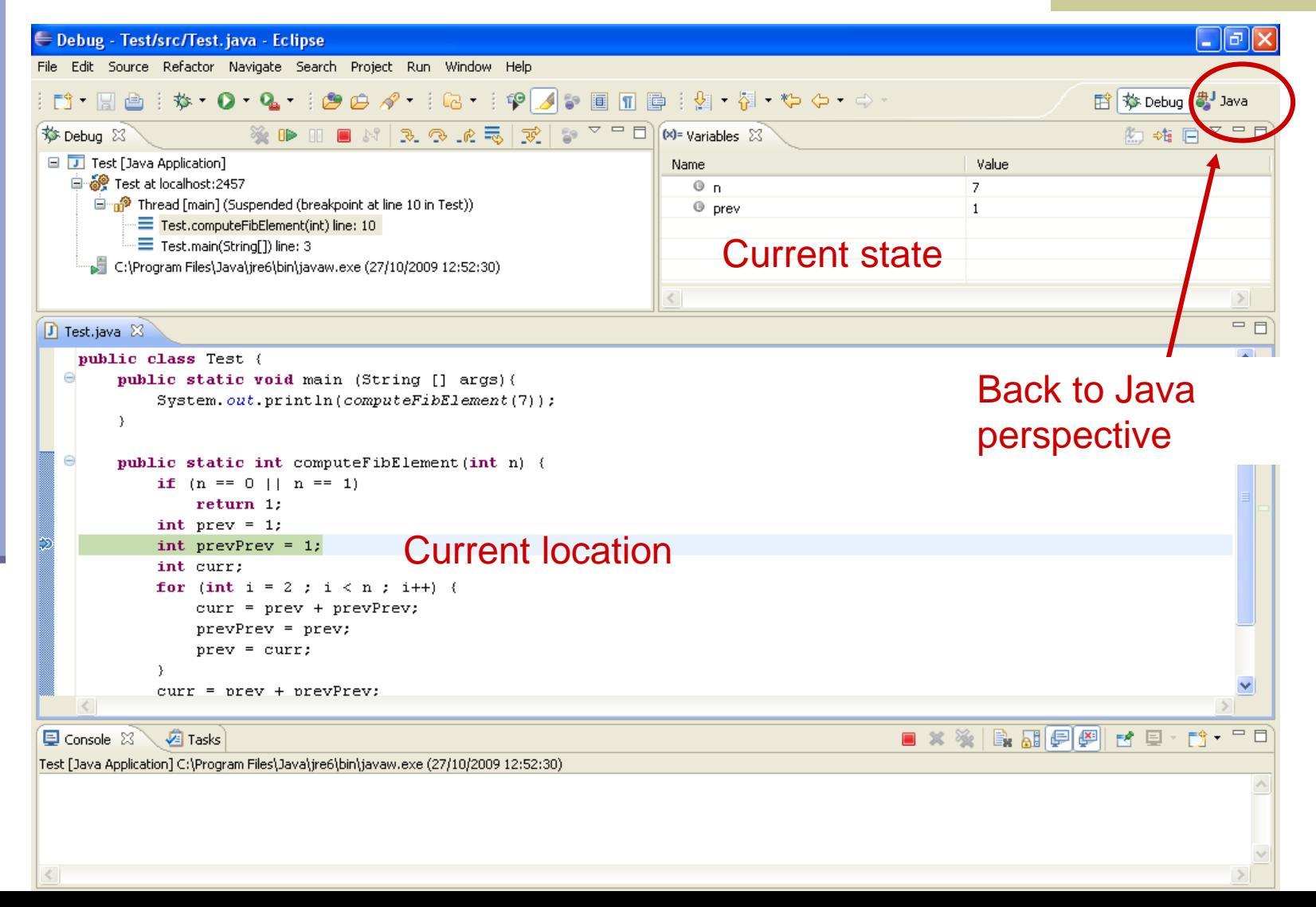

# Debugger – Debugging

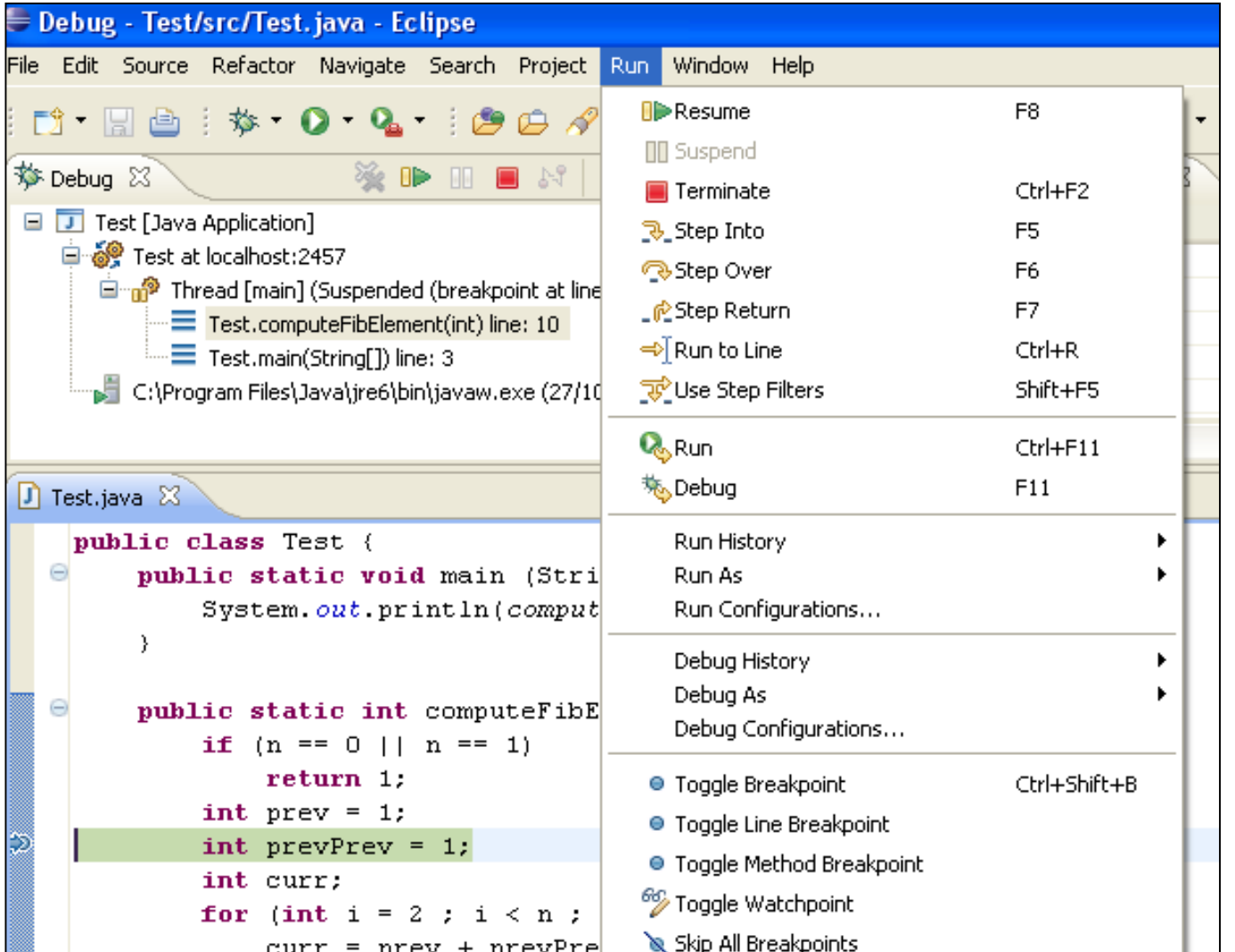

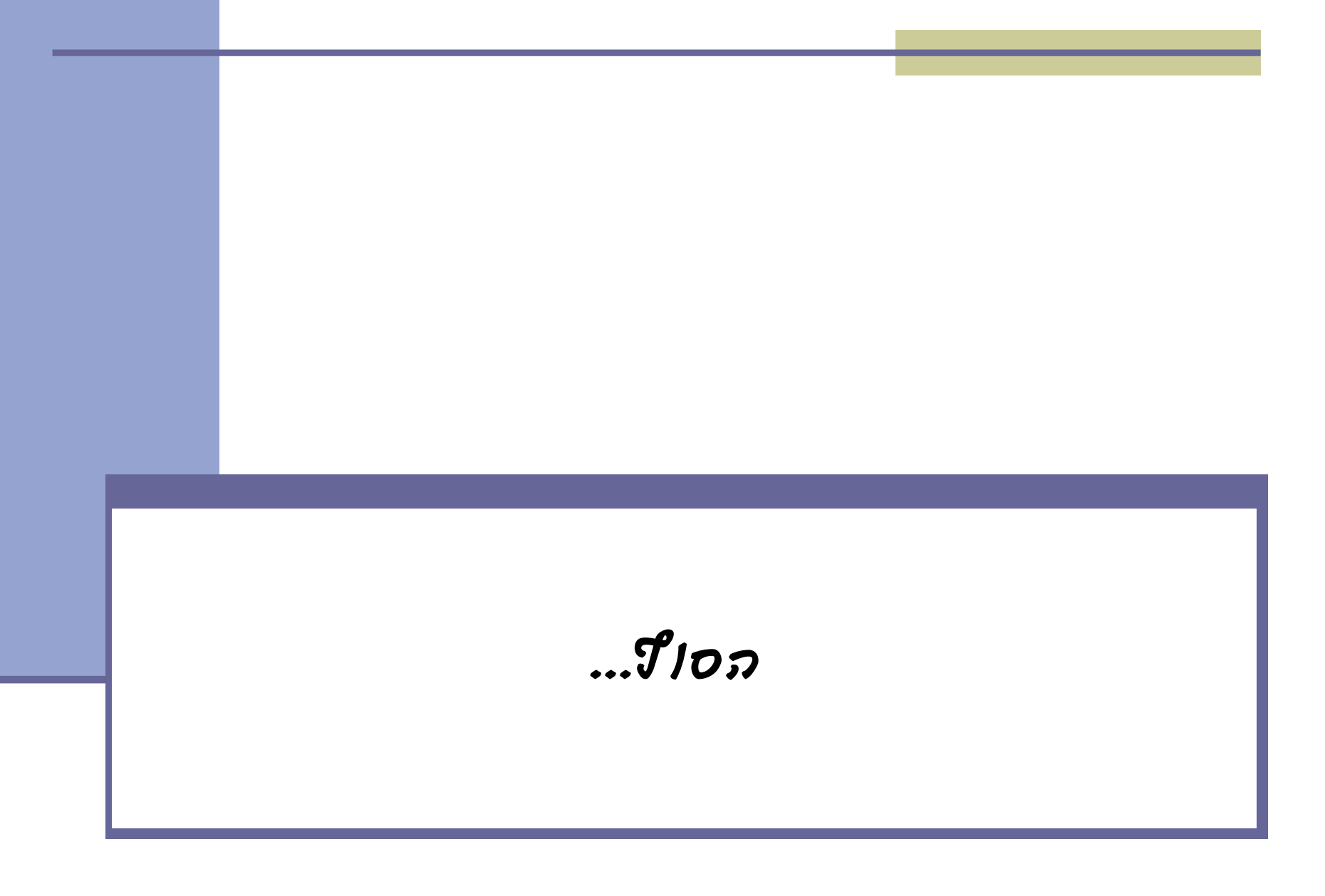